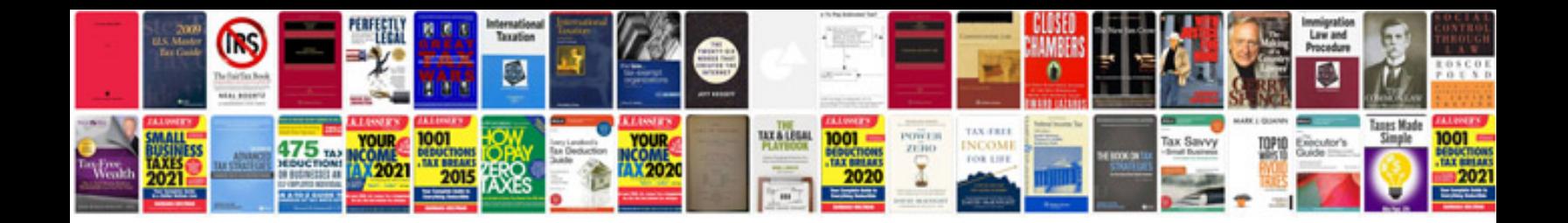

**Diplodocus user manuals**

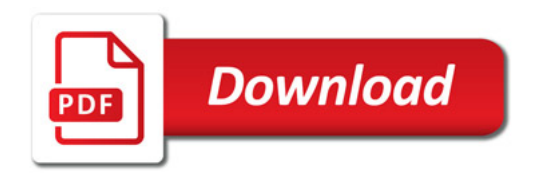

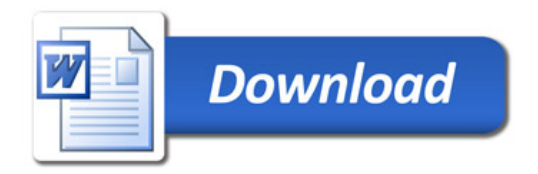